## **Die SOPHISTen**

## **Delta-Anforderungen in einer Delta-Spezifikation**

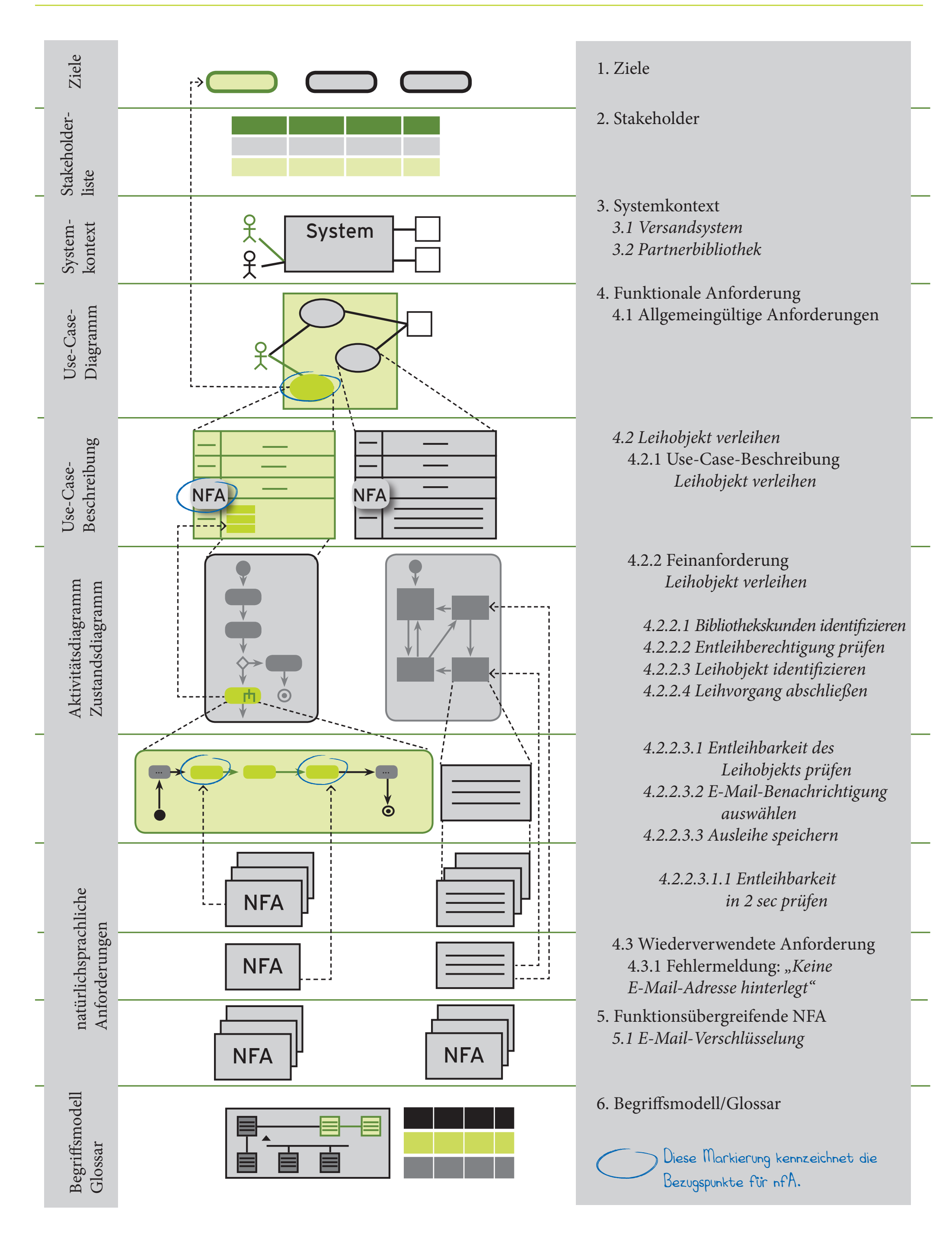

## **Die SOPHISTen**

## **Eine nach STABLE strukturierte Spezifikation**

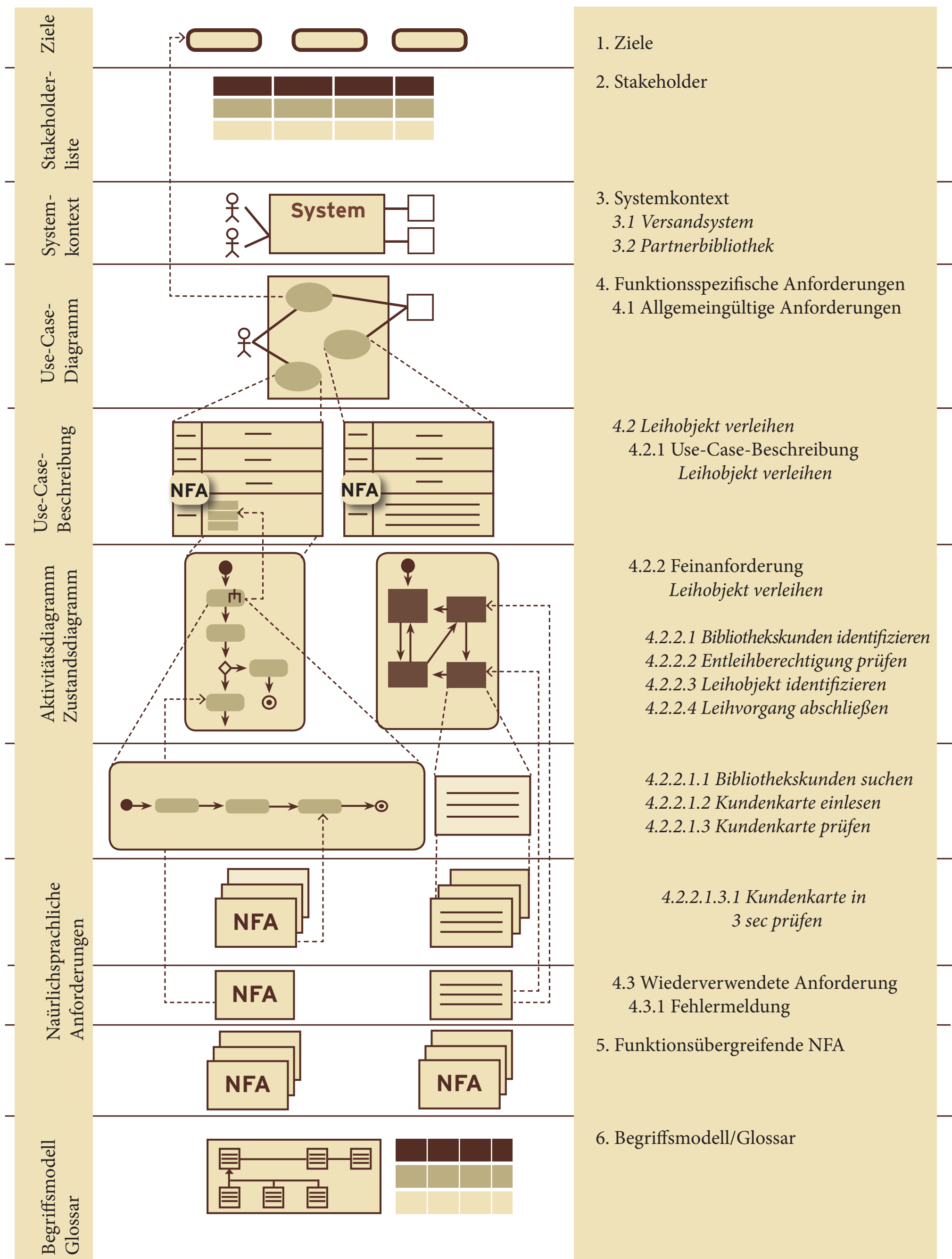